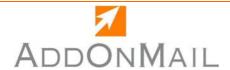

## **Attachment Tools**

# MP\*PRINT

# **PROBLEMS**

## **SOLUTION**

You need to print a hard copy of selected or all messages you receive.

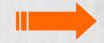

MP\*Print is an Outlook® plug-in, integrated into the Rules Wizard as a Custom Action.

You cannot select to print either the message body or the attachments

or both.

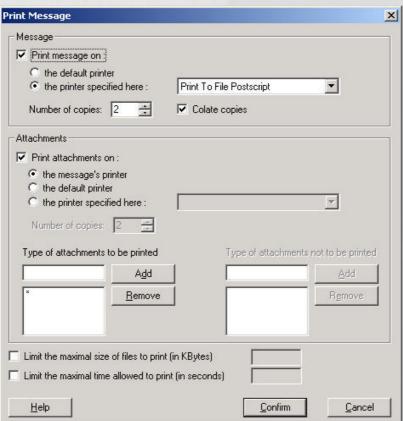

# **DESCRIPTION**

#### **MP\*Print** allows you to:

- Select printers according to your own filters created with the Assistant.
- Select different printers for the body of the message and for the attachments.
- Define the list of authorized extensions, (for example .doc, .rtf or .txt, if you only want to print text files and Word files)

#### Available clients

- Outlook 2000/XP®
- Outlook 2003®

#### System Requirements

- Windows 95®/98®/NT4.0®/2000®
- Windows 2000® Terminal Server Edition
- Windows XP® professional

### www.addonmail.com

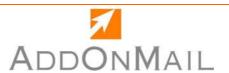

## **FUNCTIONALITIES**

- Supports Outlook 2000, XP/2002 and 2003
- Available in English and French
- Selection of printer
- Time execution watchdog
- Selection of special printer for attachments
- Number of copies configurable
- Authorized attachments filtering by extension
- Denied attachments filtering by extension
- Integrated as custom actions in Outlook Rules Wizard
- Full rules emails selection with Outlok rules filters
- Attachement size limit for authorized printing
- Plain/text, RTF, HTML message body supported
- All types of attachments supported with applications installed (word, excel, powerpoint and many others)
- Custom printed form supported
- Silent printing for Word/excel

## See also ...

#### **PSTTools Suite**

- PSTStation the complete solution for corrupted and oversized .pst files
- PSTManager for Outlook .pst files automatic compaction
- MailControl prevents users before reaching any .PST size limits

#### **Attachment Tools Suite**

- Attach2Link to send large attachments without size limit
- AttachTracker, the innovative solution to get mailing info from a file without searching Outlook

#### **Message Automation Suite**

- Boost your Outlook Rules Wizard with MP\*Print and its multiple printing functions!
- Need to improve automatic processes on your incoming/outgoing mail? MailPilot\*IN and MailPilot\*OUT

AddOnMail-16 rue Jean-Jacques Rousseau 92138 Issy les Moulineaux - France Tel. +33 1 40 83 80 90 / US. 469-364-9002 - Fax. +33 1 40 83 80 99 sales@addonmail.com